## Functional Programming <http://cl-informatik.uibk.ac.at/teaching/ss07/fp/>

Stefan Blom

Computational Logic Institute of Computer Science University of Innsbruck

SS 2007

<span id="page-0-0"></span>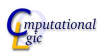

#### Basic types

unit #  $()$ ;;  $-$  : unit =  $()$ booleans # not true;;  $-$ : bool = false # true || false;;  $-$ : bool = true # true && false;;  $-$  : bool = false

<span id="page-1-0"></span>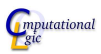

#### Basic types

```
chars # 'x';;- : char = 'x'\# '\065';;
      - : char = 'A'strings # "hello";;
      - : string = "hello"
      # "\065\n";;
      - : string = ''A\n'
```
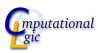

#### Basic types

```
integers # 1+1;;
       - : int = 2
       # 2 * 4;;
       - : int = 8
  float # 2.0 +. 3.0 ;;
       -: float = 5.
       # 2.0 *. 3.0 ;;
       -: float = 6.
```
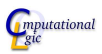

#### Basic types

```
tuples \# (1,2);;
     - : int * int = (1, 2)
     # 1, 2;;
     - : int * int = (1, 2)
     \# (1,2,3)=(1,(2,3));;
     This expression has type int * (int * int)
     but is here used with type int * int * int
     \# ('x',"x",(2.5,3),());;
     - : char * string * (float * int) * unit
                       = ('x', "x", (2.5, 3), ()
```
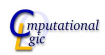

## **Overloading**

```
impossible # (+) ;;
             -: int -> int -> int = \langlefun>
             # ( * ) (* remember comments *);;
             - : int \rightarrow int \rightarrow int = \langlefun>
             \# (+) ::
             -: float \rightarrow float \rightarrow float = \langlefun>
             \# ( \ast. );;
             -: float \rightarrow float \rightarrow float = \langlefun>
     faked # (<);;
             - : 'a \rightarrow 'a \rightarrow bool = \langlefun\rangleSame for the other comparisons: \leq =, \mid =, =, \leq, \geq
```
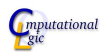

## Problem with overloading

- Not every data type supports  $+, *, \cdots$ .
- The usual rule for overloading says:

given the argument types, the result type must be unique

That is enough for type checking.

• But not for type inference. For example,

let double  $x = x + x$ ;

If  $+$  were overloaded then what is the type double?

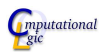

## Faking of overloading

- **•** Comparison is defined for every data type
- No problem with type inference
- The compiler inserts the correct code for each data type

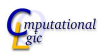

## **Equality**

pointer # "x" == "x" ;;

\n
$$
-: \text{bool} = \text{false}
$$
\n
$$
+ \text{ "x" != "x";;
$$
\n
$$
-: \text{bool} = \text{true}
$$
\nstructural # "x" = "x" ;;

\n
$$
-: \text{bool} = \text{true}
$$
\n
$$
+ \text{ "x" <> "x";;
$$
\n
$$
-: \text{bool} = \text{false}
$$

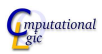

## **Equality**

```
lists # [] == [];;
    - : bool = true
    \# [] = [];;
    - : bool = true
    \# [1] == [1];;
    - : bool = false
    \# [1] = [1];;
    -: bool = true
```
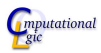

```
Data Types
       Lists
       Trees
```
## Printf

```
# open Printf;;
# printf;;
-: ('a, out_channel, unit) format \rightarrow 'a = \langlefun>
# printf "x=%d\n";;
-: int -> unit = \langlefun>
# printf "x = %d\nu" 3;;
x=3
- : unit = ()# printf "%s%c%f";;
- : string \rightarrow char \rightarrow float \rightarrow unit = \langlefun>
```
Please note that the compiler translates strings to formats

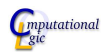

#### A list data type in C

```
typedef struct cons* list_t;
struct cons {
        void* elem;
        list_t next;
};
```
<span id="page-11-0"></span>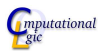

## Length with a loop in C

```
int length(list_t list){
        int len=0;
        while(list!=NULL){
                 list=list->next;
                 len++;
        }
        return len;
}
```
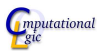

```
Data Types
       Lists
       Trees
```
#### Length with recursion in C

```
int length(list_t list){
        if(list!=NULL){
                return 1+length(list->next);
        } else {
                return 0;
        }
}
```
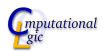

### List data types in OCaml

- The pre-defined type 'a list'  $([1;2], 1::2::[]$ , etc.)
- Your own list type:

type 'a mylist = Nil | Cons of 'a \* 'a mylist;;

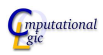

### Why the explicit Nil?

It solves a problem in C/Java:

- Our C data type used null as empty list.
- The get(key) method of java.util.Map returns

the value to which this map maps the specified key, or null if the map contains no mapping for this key.

• These are conflicting uses of null:

you can never map an object to an empty list

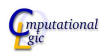

```
Data Types
       Lists
      Trees
```
### Solutions in OCaml

```
empty list Nil
 map.get the pre-defined
          type 'a option = None | Some of 'a;;
          allows
          get : ('a,'b) hashtable \rightarrow 'a \rightarrow 'b option
               get map key returns Some e if key maps to
               e and None the map contains no mapping
               for this key.
```
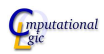

```
Data Types
       Lists
```
### Length with recursion OCaml

```
let rec length = function
   | Nil -> 0
   \vert Cons\vert, xs) \rightarrow 1+(length xs)
;;
```
length(Cons(1,Cons(3,Cons(5,Nil))))

- = 1+(length(Cons(3,Cons(5,Nil))))
- = 1+(1+(length(Cons(5,Nil))))
- = 1+(1+(1+(length(Nil))))
- $= 1+(1+(1+0))) = ... = 3$ 
	- builds an expression during evaluation
	- this expression has to be stored (on the stack)

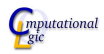

### Length with tail recursion OCaml

```
let rec len n \times r = match x with
  | Nil -> n
  \vert Cons(\vert,xs) -> len (n+1) xs
;;
let length x = len 0 x;
```
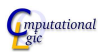

[Data Types](#page-1-0) [Lists](#page-11-0)

### Length with tail recursion OCaml

length(Cons(1,Cons(3,Cons(5,Nil))))

- = len 0 (Cons(1,Cons(3,Cons(5,Nil))))
- = len 1 (Cons(3,Cons(5,Nil)))
- $=$  len 2 (Cons(5.Nil))
- $=$  len 3 (Nil)
- = 3
	- **o** does not build an expression during evaluation
	- easy to avoid memory use in compiler

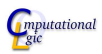

#### [Data Types](#page-1-0) **[Lists](#page-11-0)** [Trees](#page-33-0) **Optimization**

It's not nice that len is visible, so we make len local:

```
let length x =let rec len n \times r = match x with
    | Nil -> n
    | Cons(\_,xs) -> len (n+1) xs
  in len 0 x
;;
```
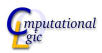

# [Data Types](#page-1-0) [Lists](#page-11-0) Two functions

#### Consider

```
# let f(x,y)=x+y;;\nval f : int * int -> int = 
$$
\langle
$$
fun>\n# let g x y = x + y;\nval g : int -> int -> int =  $\langle$ fun>
```

\n- let 
$$
f(x,y) = x+y
$$
 is short for
\n- let  $f(p) = p$  match  $p$  with  $(x,y) \rightarrow x+y$
\n

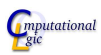

#### [Data Types](#page-1-0) [Lists](#page-11-0) [Trees](#page-33-0) Two functions

- Different syntax, also for calls:
	- #  $f(1,2)$ ;;  $-$  : int = 3 #  $g \ 1 \ 2;$ ;
	- $-$  : int = 3
- Only for g, we have
	- #  $g = 1$ ;; - : int  $\rightarrow$  int =  $\langle$ fun>

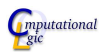

#### [Data Types](#page-1-0) **[Lists](#page-11-0)** [Trees](#page-33-0) Two functions

- Different syntax, also for calls:
	- #  $f(1,2)$ ;;
	- $-$  : int = 3
	- #  $g \ 1 \ 2;$ ;
	- $-$  : int = 3
- $\bullet$  # let curry f = fun x y -> f(x,y);; val curry :  $('a * 'b -> 'c) \rightarrow 'a \rightarrow 'b \rightarrow 'c = \langle fun \rangle$ # let uncurry  $f = fun (x,y) \rightarrow f x y$ ; val uncurry :  $('a \rightarrow 'b \rightarrow 'c) \rightarrow 'a * 'b \rightarrow 'c = \text{fun}$

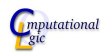

### Head and tail of a non-empty list.

We can define the first element of a list as:

```
# let hd(Cons(a, _{\_}) ) = a;;
...
# \text{hd}(Cons(1,Cons(3,Cons(5,Nil))));;
- : int = 1
```
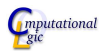

Head and tail of a non-empty list.

However,

```
# let hd(Cons(a, _{\_}) ) = a;;
Warning P: this pattern-matching is not exhaustive.
Here is an example of a value that is not matched:
Nil
val hd : 'a mylist \rightarrow 'a = \langlefun>
# hd(Nil);;
Exception: Match_failure ("", 15, -88).
```
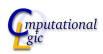

```
Data Types
       Lists
```
Head and tail of a non-empty list.

```
So, we write
let hd = function
 | Cons(a,_) -> a
  Nil -> failwith "hd must be called on non-empty list"
;;
# hd(Cons(1,Cons(3,Cons(5,Nil))));;
- : int = 1
# hd(Nil);;
Exception: Failure "hd must be called on non-empty list".
```
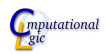

Head and tail of a non-empty list.

Similarly

 $let t1 = function$  $\vert$  Cons( $\vert$ , x) -> x | Nil -> failwith "tl must be called on non-empty list" ;;

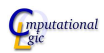

### Assignment in OCaml

- Does not work on let (rec) defined variables.
- Works on references:

```
# ref;;
- : 'a \rightarrow 'a ref = \langlefun>
\# (:=):-: 'a ref \rightarrow 'a \rightarrow unit = \langlefun>
\# (!):;
- : 'a ref \rightarrow 'a = \langlefun>
```
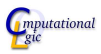

#### [Data Types](#page-1-0) **[Lists](#page-11-0)** [Trees](#page-33-0) Example

```
# let x=ref 2;;
val x : int ref = {contents = 2}# !x;;
- : int = 2
# x:=3;;
- : unit = ()# x;;
-: int ref = {contents = 3}
```
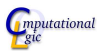

```
Data Types
      Lists
      Trees
```
## Length with a loop in OCaml

```
let length x =let xs = ref x inlet len = ref 0 in(while !xs != Nil do
     len := !len+1;
     xs := t1(!xs)done;
   !len
  )
;;
```
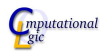

#### More examples

```
• let rec filter p \times r = match x with
     | | \rightarrow || a:: x when p a \rightarrow a: : (filter p x)
     | a::x -> filter p x
  ;;
• let rec split p \times r = match x with
   | \Box -> (\Box, \Box)| a:: x \rightarrow let (xs, ys) = split p x inif p a then (a::xs,ys) else (xs,a::ys);;
```
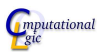

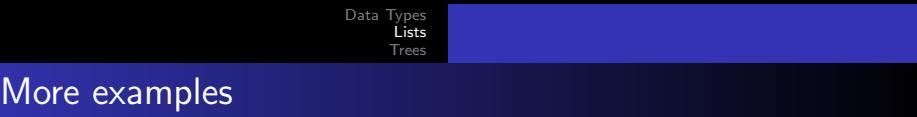

```
• let rec concat = function
   | [] -> []
   | a::x \rightarrow a@(concat x)
  ;;
\bullet let concat = fold_left (\emptyset) [];;
```
• let concat = fold\_right (0) [];;

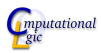

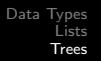

## Binary Trees

- A labeled binary tree is a tree, whose nodes have either two children and a label or no children and no label.
- In OCaml a tree labeled with elements from 'a is defined as type 'a tree = Leaf | Node of 'a  $*$  'a tree  $*$  'a tree
- $\bullet$  # Leaf;;
	- $-$  : 'a tree = Leaf
	- # Node(1,Leaf,Leaf);;
	- : int tree = Node (1, Leaf, Leaf)

<span id="page-33-0"></span>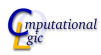

#### [Data Types](#page-1-0) [Lists](#page-11-0) [Trees](#page-33-0) **Examples**

```
let rec size = function
 | Leaf \rightarrow 0
 | Node(a, t1, t2) -> 1+size(t1)+size(t2);;
let rec depth = function
 | Leaf \rightarrow 0
 | Node(a,t1,t2) \rightarrow 1 + \text{max} (depth t1) (depth t2)
;;
```
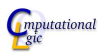

## **Examples**

```
let rec map f = function| Leaf ->
 \blacksquare Node(a,t1,t2) ->
;;
val map : ('a \rightarrow 'b) \rightarrow 'a tree \rightarrow 'b tree = \langlefun>
# map even (Node(1,Node(1,Leaf,Leaf),Leaf));;
-: bool tree = Node (false, Node (false, Leaf, Leaf), Lear
# map ((+)1) (Node(1,Node(1,Leaf,Leaf),Leaf));;
- : int tree = Node (2, Node (2, Leaf, Leaf), Leaf)
```
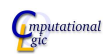

```
Data Types
        Lists
Trees
```
## **Examples**

```
let rec map f = function| Leaf -> Leaf
 \blacksquare Node(a,t1,t2) ->
;;
val map : ('a \rightarrow 'b) \rightarrow 'a tree \rightarrow 'b tree = \langlefun>
# map even (Node(1,Node(1,Leaf,Leaf),Leaf));;
-: bool tree = Node (false, Node (false, Leaf, Leaf), Lear
# map ((+)1) (Node(1,Node(1,Leaf,Leaf),Leaf));;
- : int tree = Node (2, Node (2, Leaf, Leaf), Leaf)
```
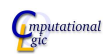

## **Examples**

```
let rec map f = function| Leaf -> Leaf
 | Node(a,t1,t2) \rightarrow Node(f a,map f t1,map f t2)
;;
val map : ('a \rightarrow 'b) \rightarrow 'a tree \rightarrow 'b tree = \langlefun>
# map even (Node(1,Node(1,Leaf,Leaf),Leaf));;
-: bool tree = Node (false, Node (false, Leaf, Leaf), Lear
# map ((+)1) (Node(1,Node(1,Leaf,Leaf),Leaf));;
- : int tree = Node (2, Node (2, Leaf, Leaf), Leaf)
```
<span id="page-37-0"></span>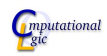